# **SCOGNOS**

## No-Code SharePoint Workflows With SharePoint Designer (Flujo de trabajo sin código de SharePoint con SharePoint Designer)

Código: MS-55048-B

**Propuesta de Valor:** MICROSOFT

**Duración:** 24 Horas

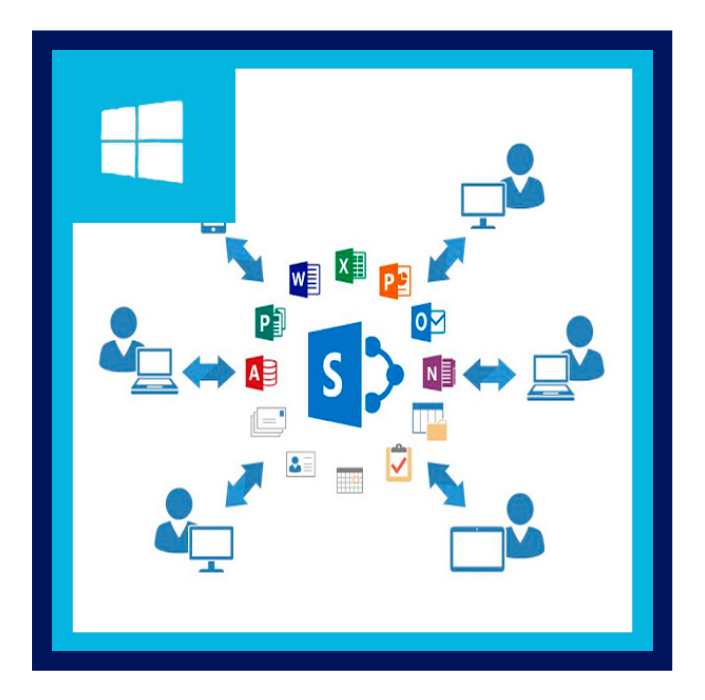

Este curso está diseñado para usuarios avanzados, administradores de colecciones y desarrolladores que desean aprender el nuevo proceso de desarrollo de flujo de trabajo de SharePoint con SharePoint Designer y SharePoint Designer.

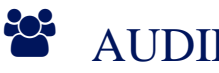

## AUDIENCIA

Este curso está dirigido a todos los profesionales de negocios, incluidos profesionales de TI, desarrolladores, gerentes, líderes de proyectos, gerentes de proyectos y líderes de equipo, pero no esperamos habilidades de codificación, ¡solo habilidades de pensamiento!.

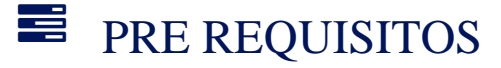

Antes de asistir a este curso, los estudiantes deben tener:

- Habilidades básicas de computación.
- Conocimiento de lo que desea hacer ahora o en el futuro con flujos de trabajo de SharePoint.

### <sup>©</sup> OBJETIVOS

Después de completar este curso, los estudiantes podrán:

- Explorar la interfaz de usuario de SharePoint Designer.
- Usar la vista de Backstage.

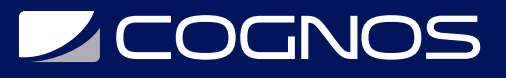

- Crear un subsitio.
- Crear una plantilla de sitio.
- Eliminar un subsitio.
- Crear una lista de SharePoint.
- Crear una biblioteca de SharePoint.
- Ver tipos de contenido.
- Crear un nuevo tipo de contenido.
- Crear una columna de sitio.
- Agregar un tipo de contenido a una lista o biblioteca.
- Utilizar los flujos de trabajo listos para usar.
- Utilizar el flujo de trabajo de tres estados.
- Utilizar el flujo de trabajo de aprobación.
- Usar The Collect Feedback.
- Crear una solicitud de almuerzo de flujo de trabajo.
- Crear un flujo de trabajo con un mensaje personalizado.
- Crear y configurar parámetros de flujo de trabajo.
- Crear y configurar etapas, pasos y bloques paralelos.
- Crear y configurar flujo de trabajo reutilizable.
- Crear y configurar el flujo de trabajo de la máquina de estado.
- Usar una lista como fuente de datos.
- Abrir un flujo de trabajo en sharepoint Designer.
- Crear un flujo de trabajo en sharepoint Designer.

### **F** CERTIFICACIÓN DISPONIBLE

Certificación Oficial de Microsoft.

## **E** CONTENIDO

#### 1. RESÚMEN DEL CURSO

- 1.1. INTRODUCCIÓN
- 1.2. MATERIALES DEL CURSO
- 1.3. INSTALACIONES
- 1.4. REQUISITOS PREVIOS
- 1.5. LO QUE ESTAREMOS DISCUTIENDO

#### 2. FLUJOS DE TRABAJO DE SHAREPOINT

- 2.1. ¿QUÉ ES UN FLUJO DE TRABAJO?
- 2.2. ¿QUÉ HAY DE NUEVO EN LOS FLUJOS DE TRABAJO DE SHAREPOINT?
- 2.3. LOS PRINCIPALES BLOQUES DE CONSTRUCCIÓN
- 2.4. TIPOS DE FLUJOS DE TRABAJO
- 2.5. ASOCIACIONES Y SUSCRIPCIONES AL FLUJO DE TRABAJO
- 2.6. VISUALIZACIONES DE FLUJO DE TRABAJO
- 2.7. TEMAS OPCIONALES DEL MÓDULO

#### 3. SHAREPOINT FLUJOS DE TRABAJO PRÁCTICOS

# **Z COGNOS**

#### 3.1. TIPOS DE CONTENIDO

- 3.2. LISTAS DE TAREAS DE FLUJO DE TRABAJO
- 3.3. FLUJOS DE TRABAJO LISTOS PARA USAR
- 3.4. PLANIFICACIÓN DEL FLUJO DE TRABAJO

#### 4. FLUJOS DE TRABAJO DE SHAREPOINT DESIGNER

- 4.1. INTEROPERABILIDAD DE FLUJO DE TRABAJO 4.2. INTERFAZ DE FLUJO DE TRABAJO DEL DISEÑADOR DE SHAREPOINT 4.3. COMANDOS DE CINTA DE FLUJO DE TRABAJO 4.4. COMPRENSIÓN DE LA GUI DE FLUJO DE TRABAJO 4.5. NOMENCLATURA Y MENSAJES 4.6. PARÁMETROS DE FLUJO DE TRABAJO 4.7. ETAPAS, PASOS Y BLOQUES PARALELOS 4.8. FLUJOS DE TRABAJO REUTILIZABLES
- 4.9. ASOCIACIONES Y SUSCRIPCIONES DE FLUJO DE TRABAJO
- 4.10. MEJORES PRÁCTICAS DE FLUJO DE TRABAJO

#### 5. FLUJOS DE TRABAJO UTILIZANDO SHAREPOINT DESIGNER Y VISIO

- 5.1. COMPARANDO EL TEXTO CON EL DISEÑADOR VISUAL
- 5.2. DISEÑADOR DE SHAREPOINT (DISEÑADOR VISUAL)
- 5.3. ERRORES EN WORKFLOWS CON VISIO
- 5.4. FLUJOS DE TRABAJO DE EMPAQUETADO

#### 6. CONCEPTOS DE REFUERZO ESCENARIOS

6.1. ESCENARIO 1 6.2. ESCENARIO 2 6.3. ESCENARIO 3 6.4. ESCENARIO 4 6.5. ESCENARIO 5 SIN SOLUCIÓN

### **BENEFICIOS**

Al finalizar el curso aprenderán el nuevo proceso de desarrollo de flujo de trabajo de SharePoint con SharePoint Designer.